K ロ ▶ K @ ▶ K 할 > K 할 > 1 할 > 1 이익어

### Linear Discriminant Analysis

### Dr. J. Kyle Roberts

Southern Methodist University Simmons School of Education and Human Development Department of Teaching and Learning

**KORK ERKER ADE YOUR** 

## Background for LDA

- LDA is a method for identifying the "classification" of individuals based on a series of explanatory variables.
- For example, suppose we wanted to know how height and weight contribute to the classification of males and females.
- LDA does this by producing a series of  $k-1$  discriminants (we will discuss this more later) where  $k$  is the number of groups.
- Some call this "MANOVA turned around."
- <span id="page-1-0"></span>• The number of linear discriminant functions is equal to the number of levels minus 1  $(k - 1)$ .

**KORK ERKER ADE YOUR** 

# Steps in Computing LDA Coefficients

- Calculate the variance/covariance matrix for each group
- Calculate the between and within group variance/covariance matrix for each group
- We then maximize  $V$  where:

$$
V = \frac{a'S_b a}{a'S_w a}
$$

- where  $S_h$  is the pooled between group covariance matrix and  $S_w$  is the pooled within group covariance matrix.
- In this case, the vector  $\boldsymbol{a}$  that maximizes  $V$  is solved and we produce an "allocation rule" whereby we can determine the probability of belonging to a given category.

# LDA in R

#### Consider the following dataset:

```
> set.seed(12346)
> life.data <- data.frame(live = factor(rep(0:1,
+ each = 10)), smoke = c(1, 1, 1, 1, 1, 0, 1,
+ 0, 1, 0, 0, 0, 0, 0, 1, 1, 0, 0, 0, 0), weight = c(rnorm(1)
+ 230, 35), rnorm(10, 180, 20), gender = rep(0:1, 1)+ 10))
```
> head(life.data)

<span id="page-3-0"></span>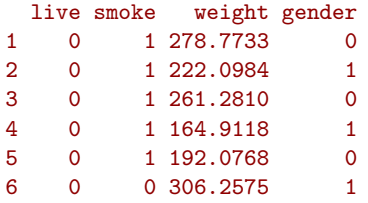

## Using lda

```
Make sure that you have loaded library(MASS)
> (m1 <- lda(live ~ smoke + weight + gender, life.data,
+ prior = c(0.5, 0.5))Call:
lda(live \degree smoke + weight + gender, data = life.data, prior = c(0.5, 1)0.5))
Prior probabilities of groups:
 0 1
0.5 0.5
Group means:
 smoke weight gender
0 0.7 236.8091 0.5
1 0.2 179.9384 0.5
Coefficients of linear discriminants:
              LD1
smoke -1.85411052
weight -0.02590172
gender -0.23047917KOD KARD KED KED E VOOR
```
**KORK ERKER ADE YOUR** 

## Strength of the Linear Discriminants

• Recall from the previous analysis: > m1\$scaling

```
LD1
smoke -1.85411052
weight -0.02590172
gender -0.23047917
```
- In this instance, we see that "smoke" has the strongest associated weight with the first linear discriminant function.
- Remember that we only have one discriminant function since we are looking at  $(k - 1)$  functions.

 $(1 - 4)$   $(1 - 4)$   $(1 - 4)$   $(1 - 4)$   $(1 - 4)$   $(1 - 4)$   $(1 - 4)$   $(1 - 4)$   $(1 - 4)$   $(1 - 4)$   $(1 - 4)$   $(1 - 4)$   $(1 - 4)$   $(1 - 4)$   $(1 - 4)$   $(1 - 4)$   $(1 - 4)$   $(1 - 4)$   $(1 - 4)$   $(1 - 4)$   $(1 - 4)$   $(1 - 4)$   $(1 - 4)$   $(1 - 4)$   $(1 -$ 

 $\mathbb{R}^+$  $2Q$ 

### Predictions from 1da

> predict(m1)\$posterior

0 1

- 1 0.998568301 0.001431699
- 2 0.972809861 0.027190139
- 3 0.995764541 0.004235459
- 4 0.505556781 0.494443219
- 5 0.760935888 0.239064112
- 6 0.987372688 0.012627312
- 7 0.446472732 0.553527268
- 8 0.461321970 0.538678030
- 9 0.995414383 0.004585617
- 10 0.935122429 0.064877571
- 11 0.007548797 0.992451203
- 12 0.136903743 0.863096257
- 13 0.010730006 0.989269994
- 14 0.033147772 0.966852228
- 15 0.767760842 0.232239158
- 16 0.568412785 0.431587215
- 17 0.005079242 0.994920758
- 18 0.037425881 0.962574119
- 19 0.007797718 0.992202282

[Introduction to LDA](#page-1-0) **[Dichotomous LDA](#page-3-0)** Dichotomous LDA [LDA with Polytomous Outcomes](#page-11-0)

K ロ ▶ K @ ▶ K 할 > K 할 > 1 할 > 1 이익어

### More Predictions from 1da

#### > predict(m1)\$class

```
[1] 0 0 0 0 0 0 1 1 0 0 1 1 1 1 0 0 1 1 1 1
Levels: 0 1
These are the predicted scores ("0" or "1") from the posterior
weights.
```
## Computing the Discriminant Score  $>$  dis.score  $\le$  with(life.data, smoke  $*$  -1.85411 +

- + weight \* -0.0259 + gender \* -0.23048)
- > cbind(predict(m1)\$posterior, dis.score)

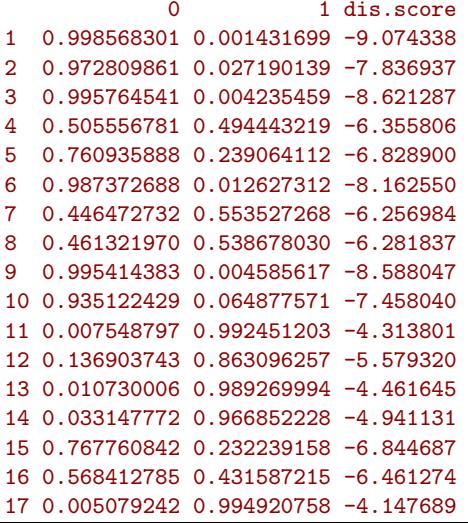

**KORK STRAIN A BAR SHOP** 

## Computing the Huberty I index

- In lieu of a measure of effect size, we can compute the Huberty  $I$  index.
- The  $I$  is a ratio of the number of people correctly identified by the linear discriminant function relative to the total number of people in the study.
- This can be computed as follows

```
> preds <- predict(m1, method = "plug-in")$class
```

```
> table(preds, life.data$live)
```
- preds 0 1
	- 0 8 2
	- 1 2 8
- $> 16/20$

[1] 0.8

• Therefore, the  $I$  index for this linear function would be 0.80.

## LDA Homework

In-class assignment for doing an LDA.

- Create a new dataset called supplemental in which you add scores for 5 new people on smoke, weight, and gender.
- Use the weights from the previous LDA to predict whether or not they will die before age 60.

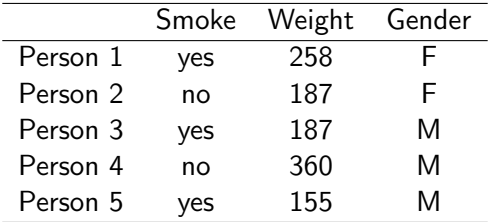

• You can use predict(m1, newdata=supplemental) to run this new analysis.

## Polytomous Outcomes

- Get the dataset at http://faculty.smu.edu/kyler/7314/hsandbeyond.txt
- > hsb <- read.table("http://faculty.smu.edu/kyler/courses/7314/h
- + header = T)
- > names(hsb)

[1] "gradlevl" "truancy" "gpa" "parent"

- For gradlevl, 1 means they did not graduate from HS, 2 means they graduated from HS, 3 means they graduated and went to college.
- truacny is the average number of times they were absent each 6 weeks
- gpa represents their gpa after grade 10
- <span id="page-11-0"></span>• parent represents whether or not their parents graduated from HS

```
Running the LDA for Polytomous Outcomes
> (hsbm1 <- lda(gradlevl ~ truancy + gpa + parent,
+ hsb, prior = c(1/3, 1/3, 1/3))Call:
lda(gradlevl \tilde{ } truancy + gpa + parent, data = hsb, prior = c(1/3, 1)1/3, 1/3))
Prior probabilities of groups:
       1 2 3
0.3333333 0.3333333 0.3333333
Group means:
  truancy gpa parent
1 3.333333 3.00 0.3333333
2 2.142857 3.10 0.4285714
3 1.600000 3.68 0.8000000
Coefficients of linear discriminants:
            LD1 LD2
truancy 0.1365433 1.05042667
gpa 1.4751735 2.03953466
parent 1.0634239 -0.07996984
                                        KOD KARD KED KED E VOOR
```
メロト メ都 トメ 差 トメ 差 ト

È

## Quiz - What does this figure represent?

### > plot(hsbm1)

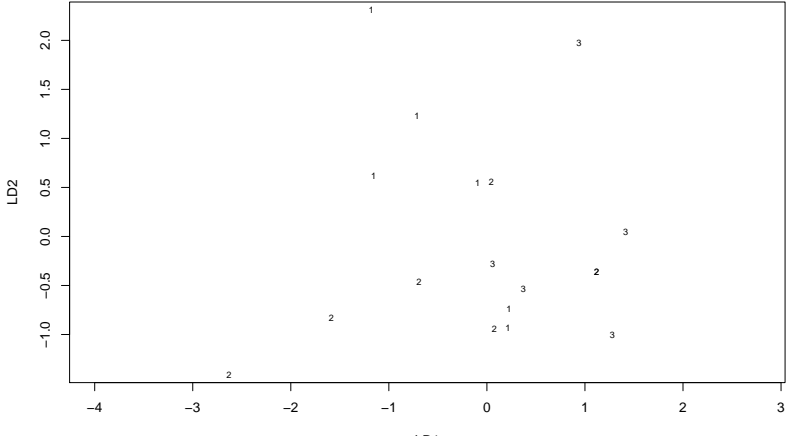

LD1

## Computing the Huberty I index

```
> hsbpreds <- predict(hsbm1, method = "plug-in")$class
> table(hsbpreds, hsb$gradlevl)
hsbpreds 1 2 3
      1 4 1 0
      2 2 4 1
      3 0 2 4
```
• Therefore, the I index for this study would be  $12/18=0.67$  or  $67\%$ .

4 D > 4 P + 4 B + 4 B + B + 9 Q O

### In Class Assignment with hsb data

- In our original study, we looked at the ability of three variables truacny, gpa, and parent in classifying student gradlevl.
- What I would like for you to do now is to run three more 1 da analyses in which you have all possible 2-predictor combinations (e.g.,truancy and gpa; truancy and parent; gpa and parent) classifying gradlevl
- What (if anything) do you learn from this analysis?